$12$ 

## 基于 JDBC 数据库时间获取方法

## Time Achievement Methods Based on JDBC

陶跃华 兰美辉 (云南师范大学 计算机科学与信息技术学院 云南 昆明 650092) 晏 立 阎蔚明

摘 要: JDBC API 是 JAVA 访问关系数据库的编程接口,但各个数据库开发商对接口的实现并不完全相同,本文研究 并测试了不同数据库及其JDBC 驱动程序在不同时区获取数据库时间的情况:对在不同时区不能正确读、写 数据库时间的数据库及其 JDBC 驱动,提出了调整算法,使用调整算法进行调整后,都得到正确的结果。 关键词: 数据库 JDBC 时区 时间

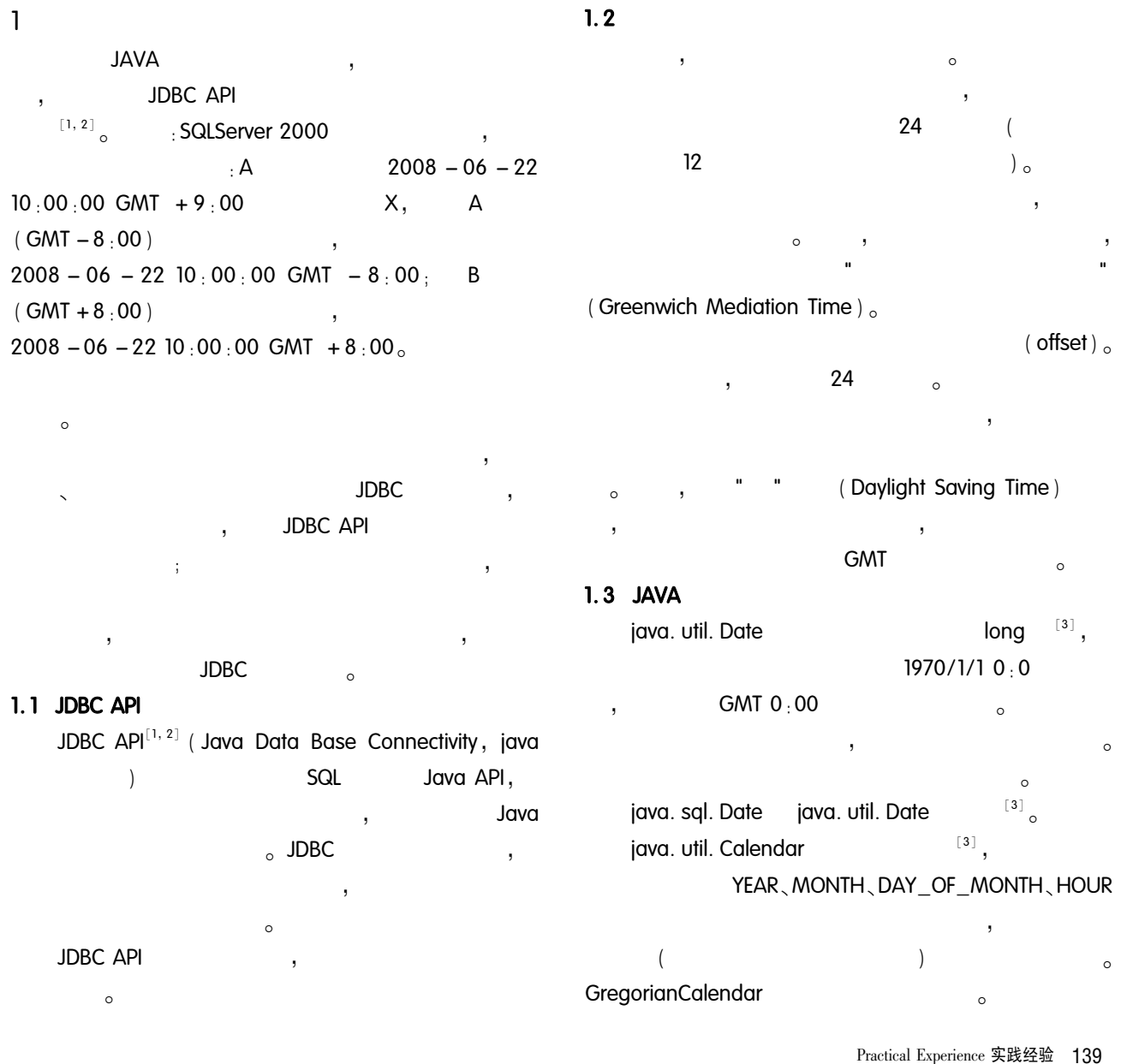

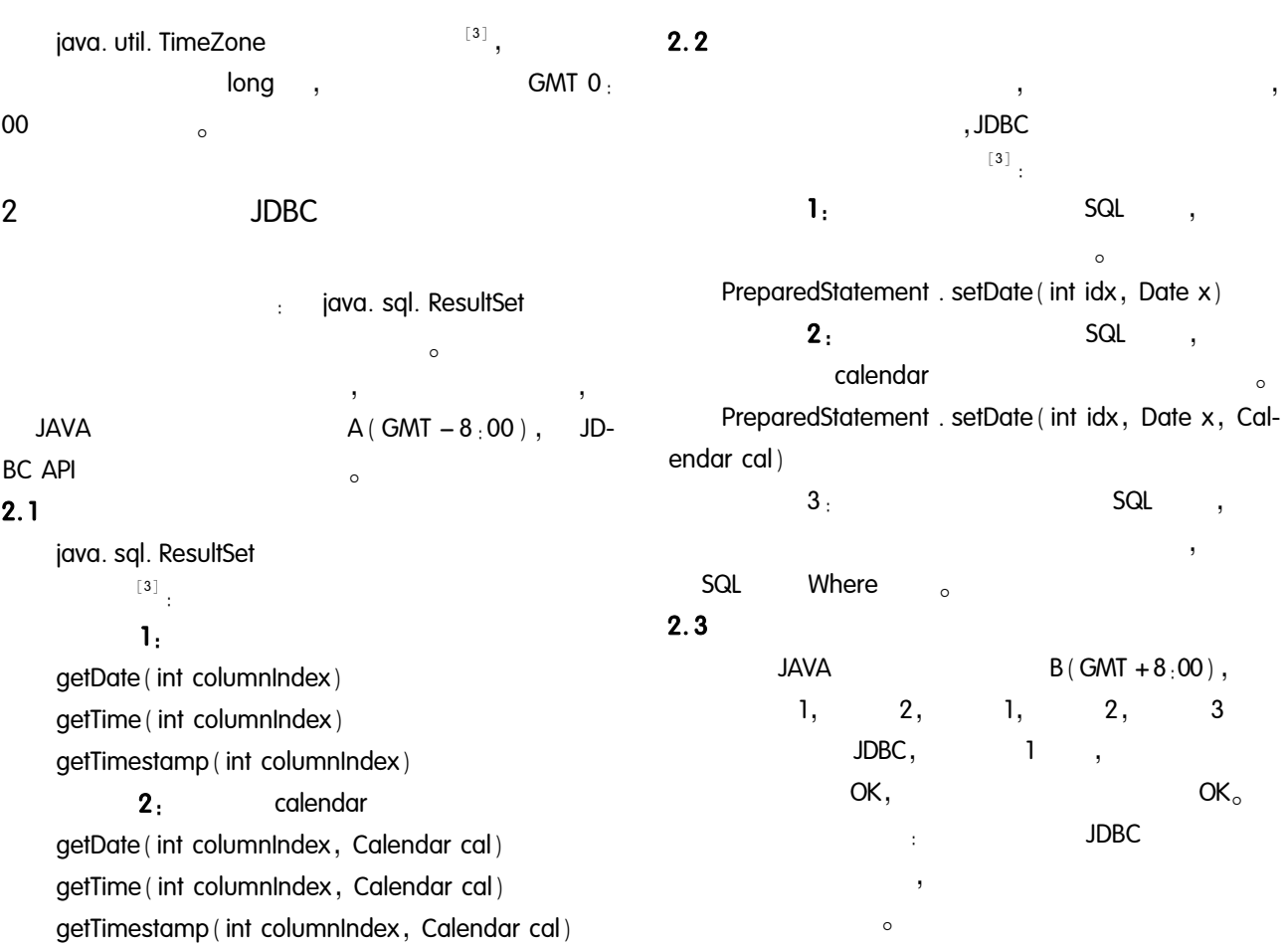

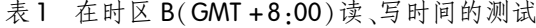

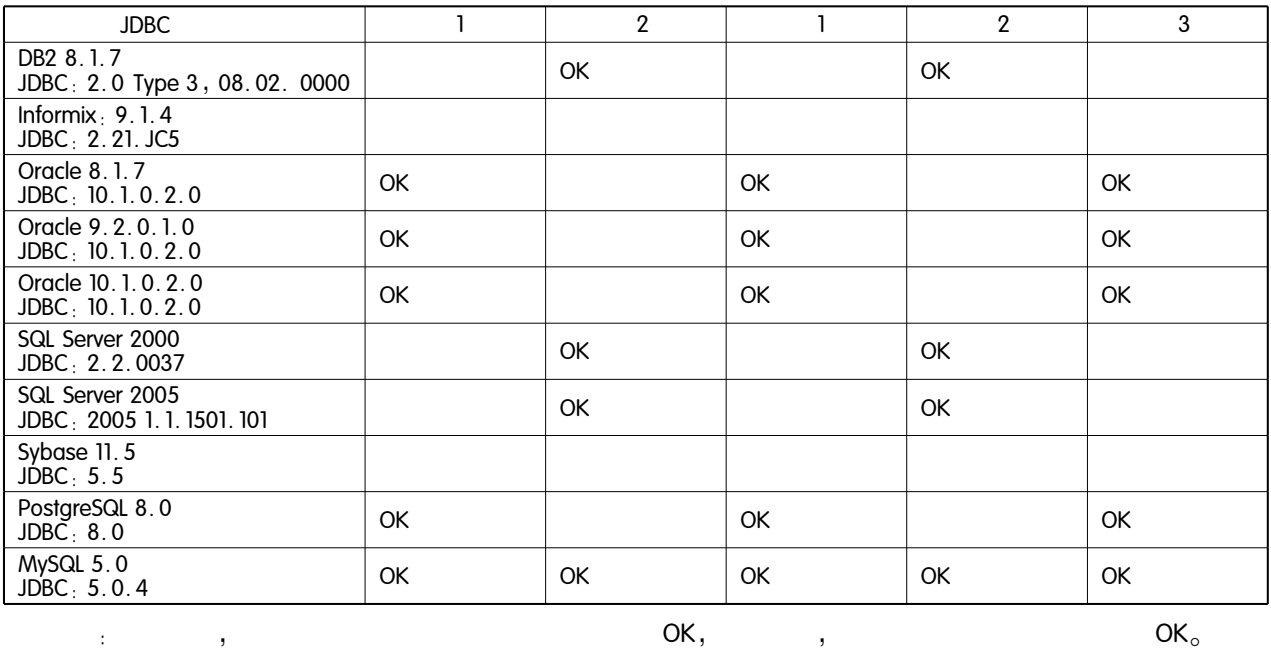

 $\,$ 

 $\left( \right)$ 

 $A(GMT - 8:00)$  ( :

 $\overline{\phantom{a}}$  $\overline{2}$ 

2, calendar

 $\bar{z}$ 

3  $3.1$  $\mathbf{1}$  $\mathfrak{p}$  $\mathfrak{p}$  $\overline{\phantom{a}}$ 

**JDBC** 

 $\cdot$ **JAVA**  $\ddot{\cdot}$  $\circ$ 

 $\circ$ 

 $GMT + 00:00$ ),

 $\circ$  $\mathbf{1}$  $1)$  $\mathbf{I}$ 

 $Time stamp1;$  $2)$ Timestamp1

 $3)$ Timestamp2

 $4)$  $\overline{(}$ GMT  $+00,00$ ), offset

 $=$  Timestamp2 - Timestamp1 - (JAVA  $\left( \right)$ 

 $2:$ 

 $1)$  $\mathbf{I}$ **Time1**  $2)$ , CorrectTime = Time1 + offset + (JAVA  $\lambda$  $3:$  $1)$ **Time1**  $2)$ , OutputTime = Time - (offset

+ (JAVA  $)$ ) OutputTime  $3)$ **JAVA** 

3 SQL Where  $\overline{\phantom{a}}$ 

 $3.2$ 

 $\overline{ }$ 

 $\circ$ 

**JDBC** 

 $\overline{2}$  $\circ$ 

表 2 在时区 B(GMT +8:00)使用调整算法调整 时间后的测试结果

 $\ddot{i}$ 

 $\overline{\phantom{a}}$ 

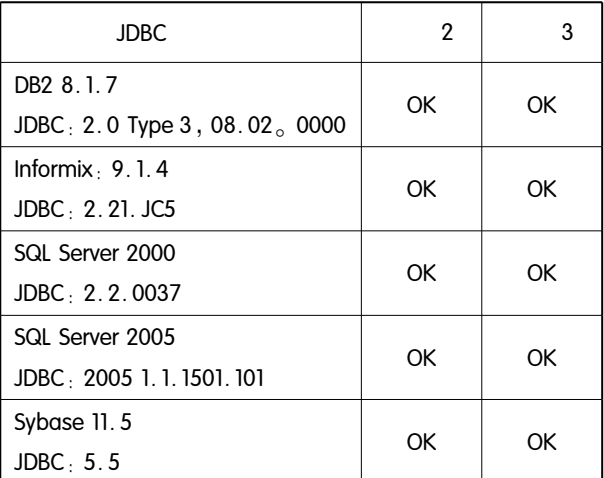

 $\overline{4}$ 

 $\circ$ 

Oracle8. 1.7, Oracle9. 2. 0. 1.0, Oracle 10. 1.0.2. 0, PostgreSQL 8.0, MySQL 5.0

 $\circ$ 

**JDBC** 

 $\circ$ 

## 参考文献

1 JDBC 3.0 http://www.jcp.org/en/jsr/detail? id = 54

2 JDBC 4.0 http://www.jcp.org/en/jsr/detail? id = 221

3 JAVA API http://java.sun.com/javase/6/docs/api/

Practical Experience 实践经验 141